**USB/RS422** 

# DL-U422R

WP-05-130829

5 25 8

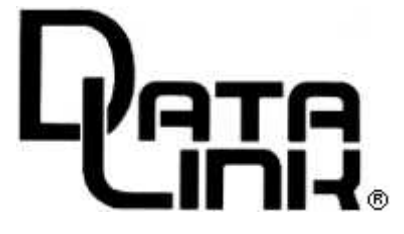

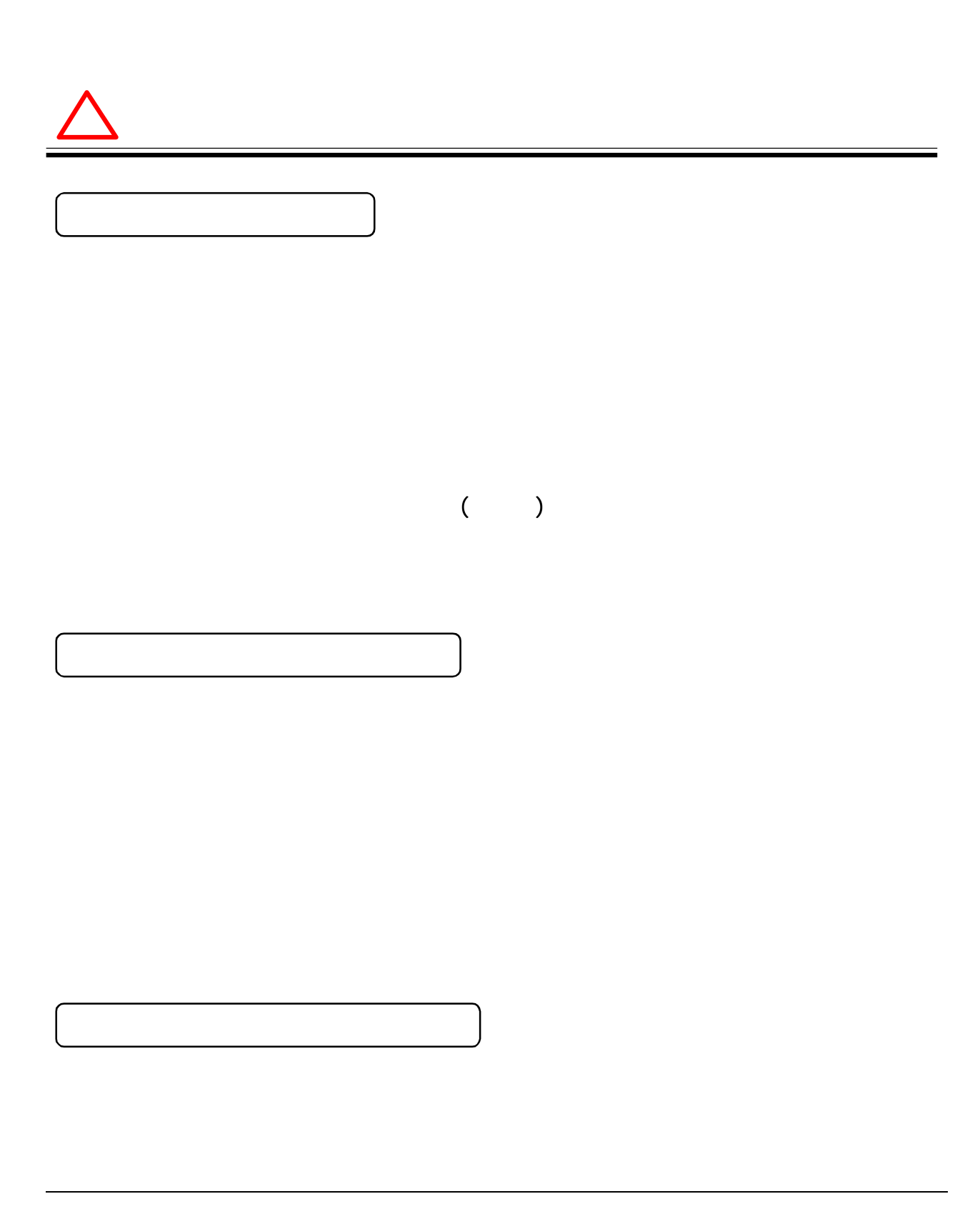

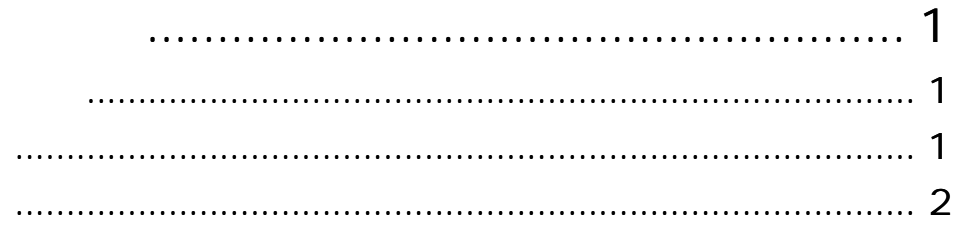

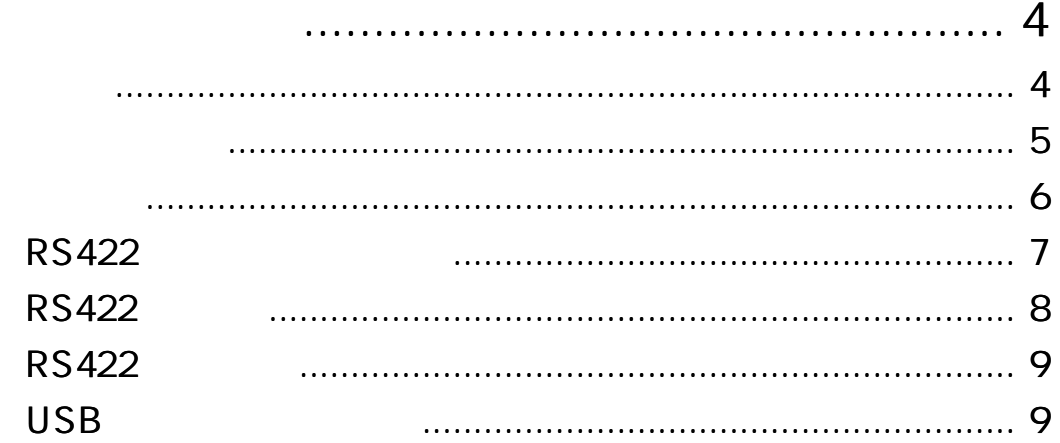

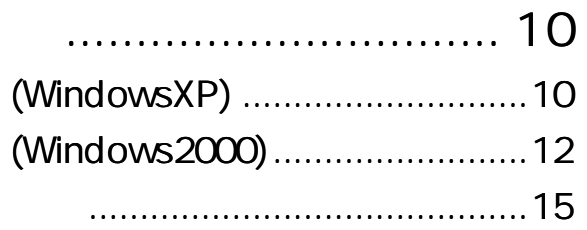

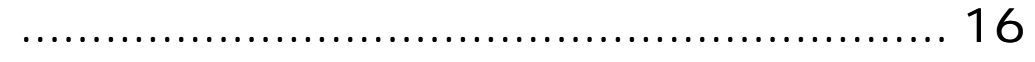

# DL-U422R

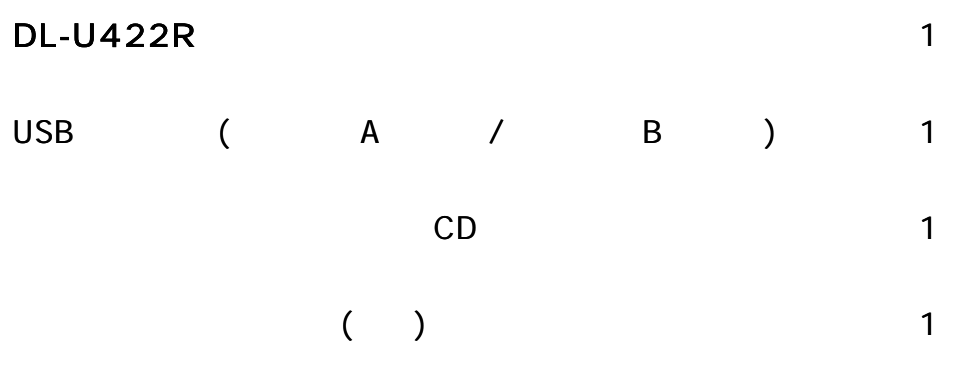

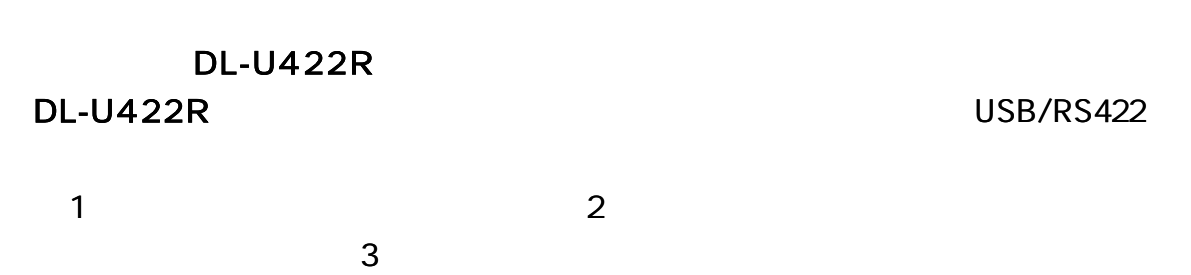

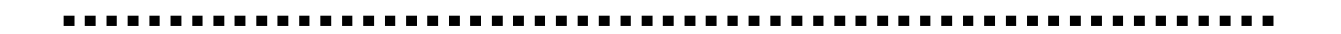

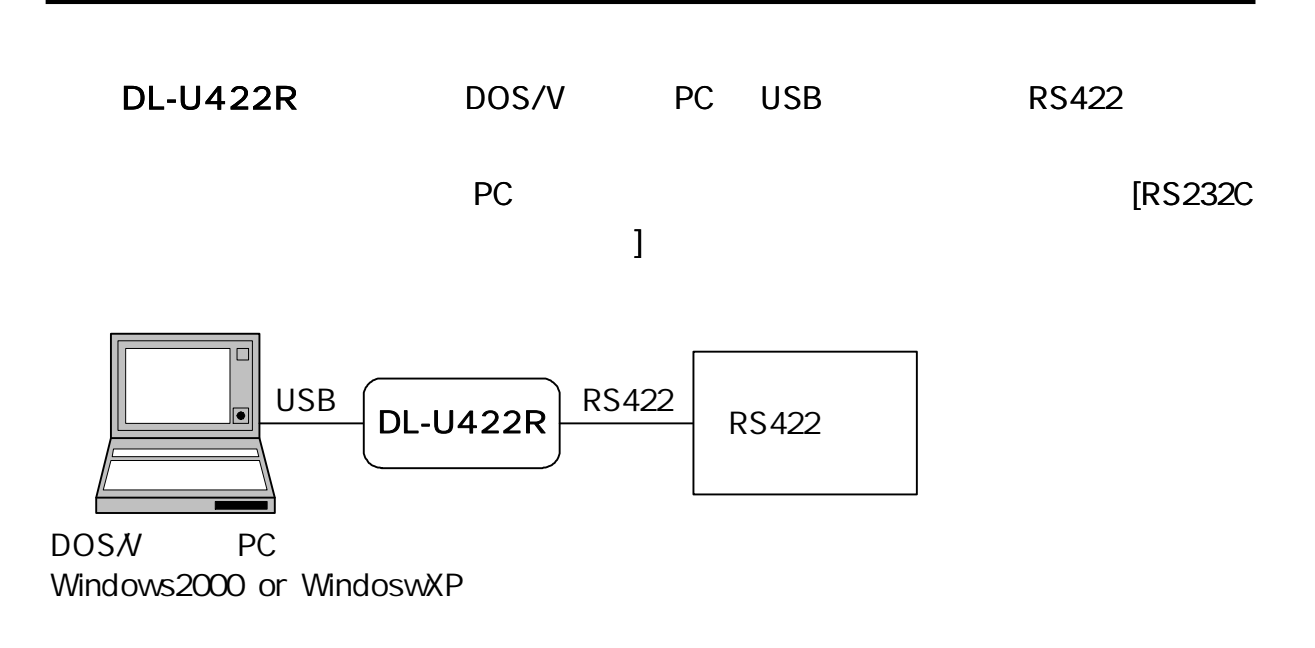

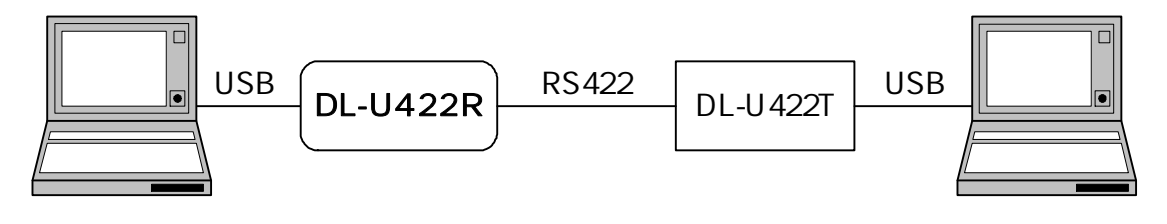

DOSN PC Windows2000 or WindoswXP

DOSN PC Windows2000 or WindoswXP

RS422 RS422

RS422 GND IC

Plug&Play

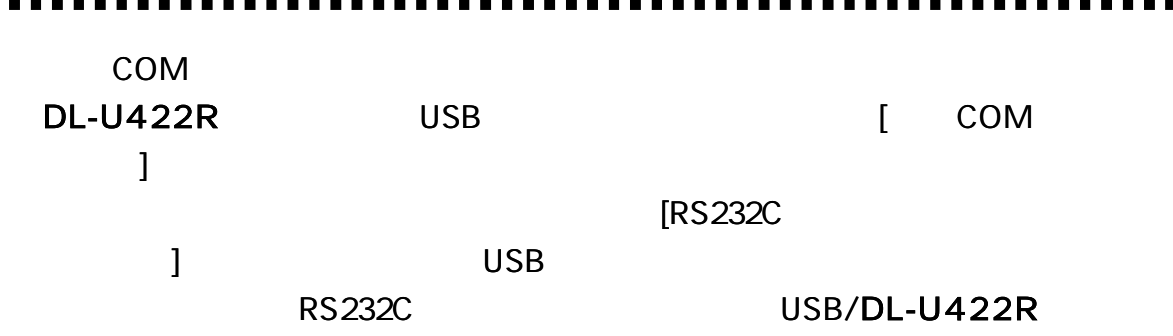

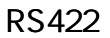

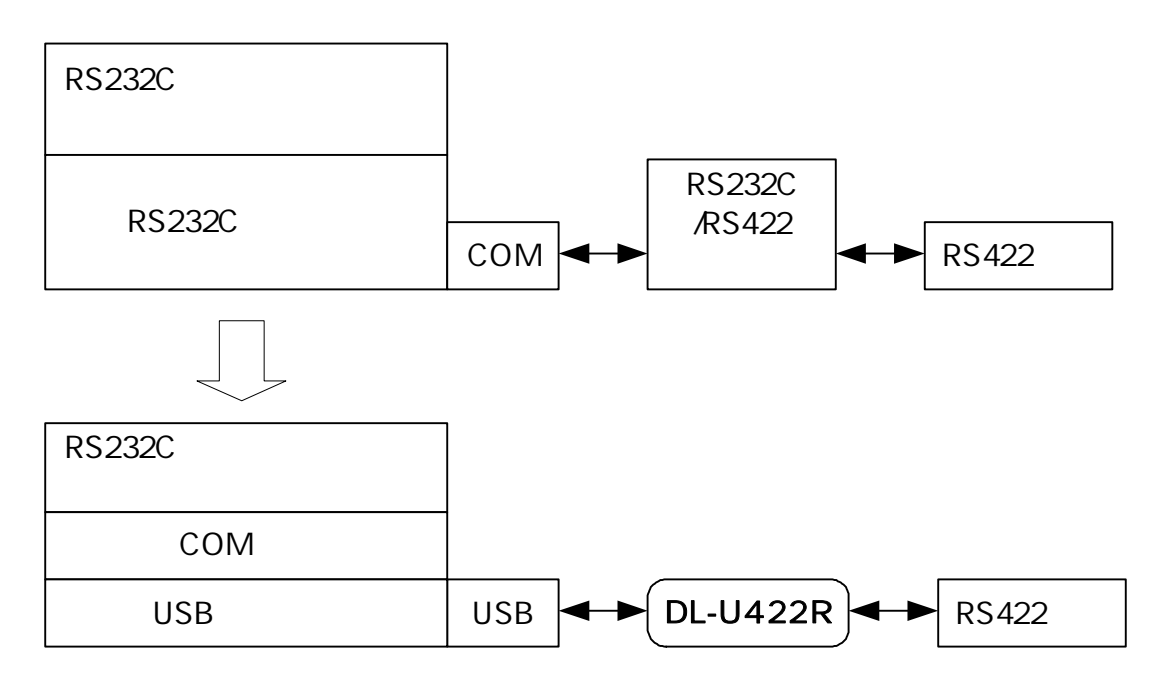

COM

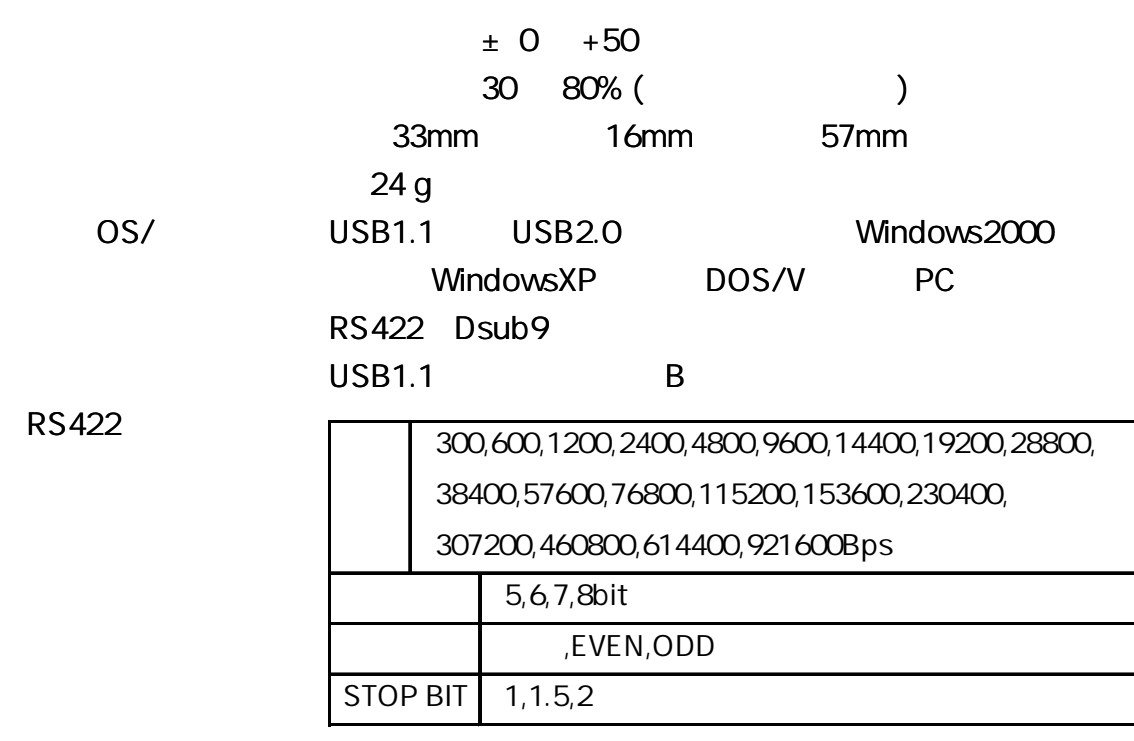

RS232C

100mA /5V

6.8V

 $RS422$ 

---------

**DL-U422R** 120

---------

1

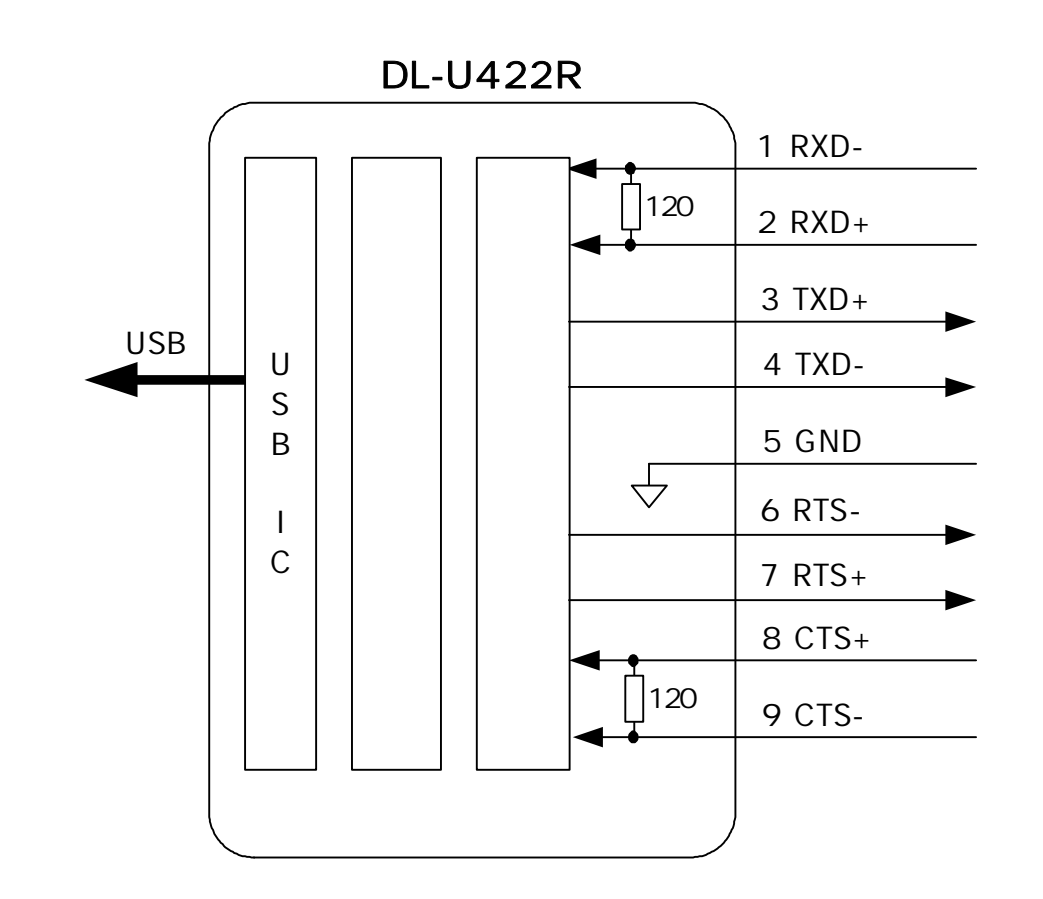

DL-U422R

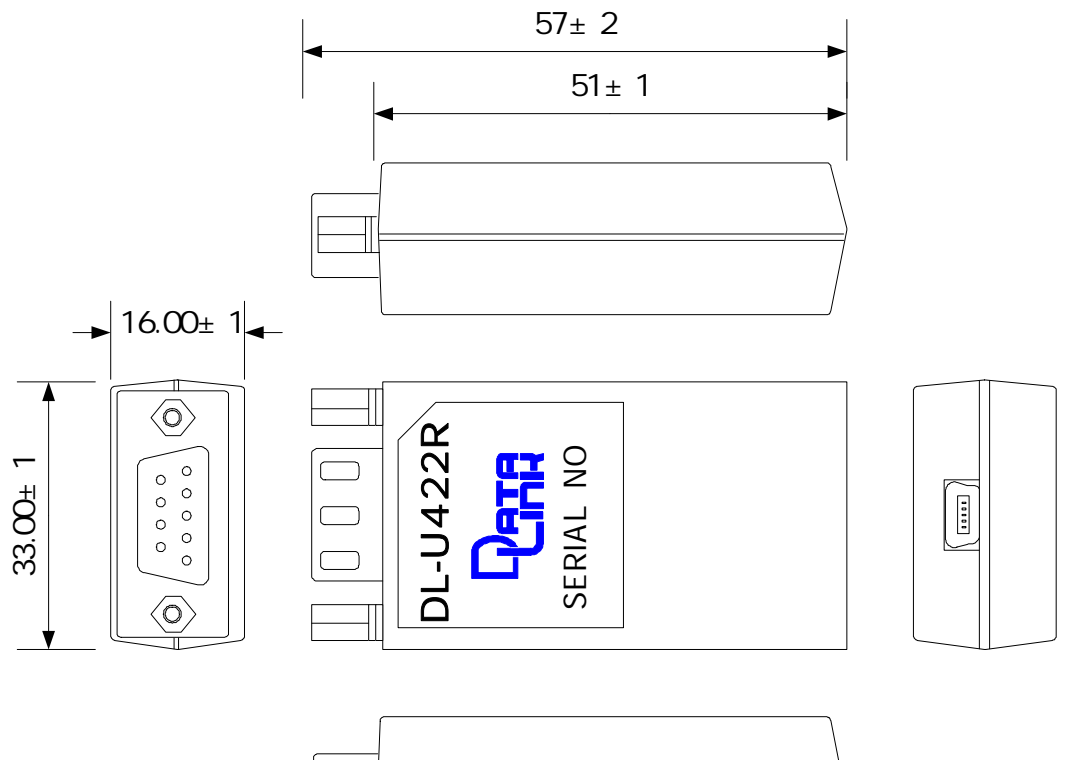

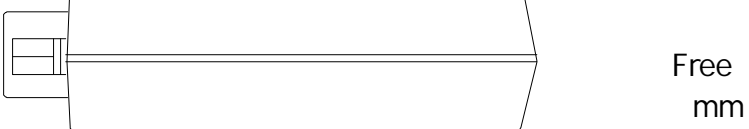

RS422 Dsub9P

#4-4.0

# R S 422

# DL-U422R RS422 Dsub9

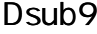

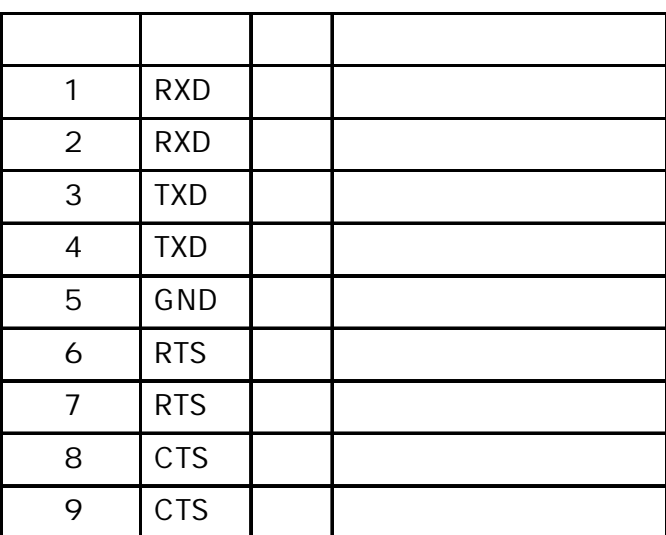

# R S 422

RS422 DTE/DCE

DL-U422R 2 DL-U422R 422

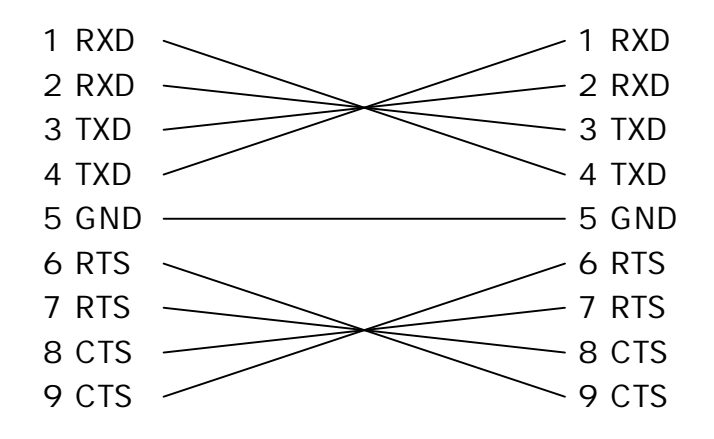

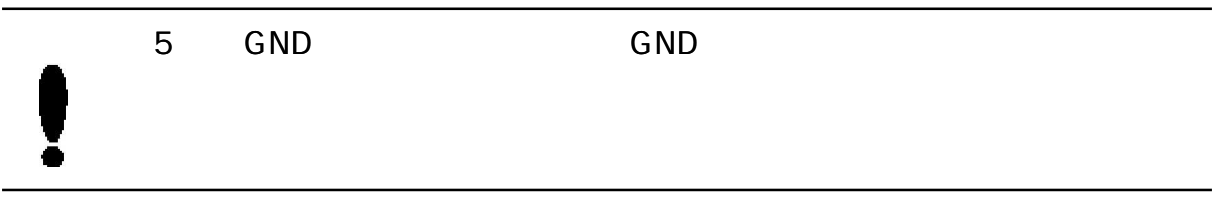

# R S 422

RS422

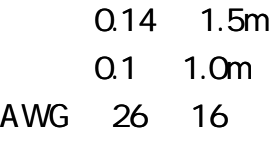

U S B

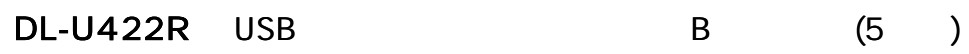

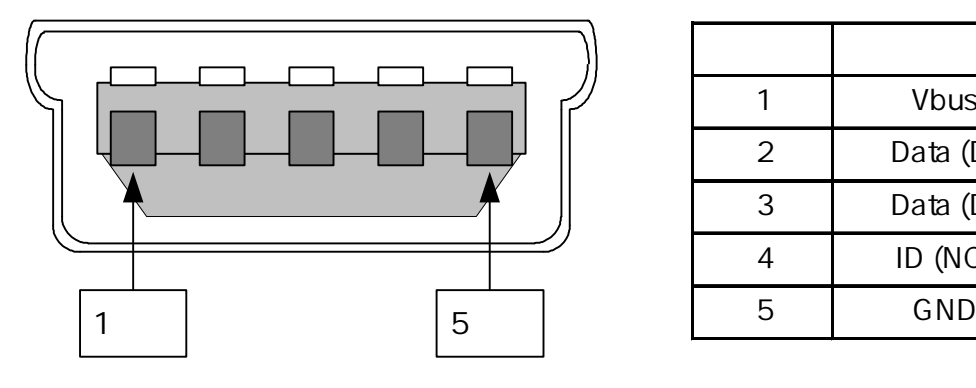

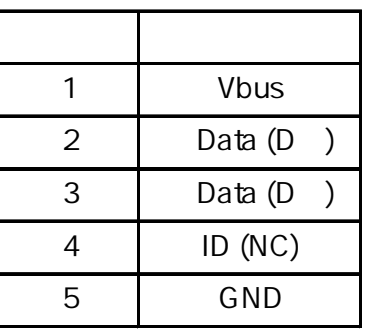

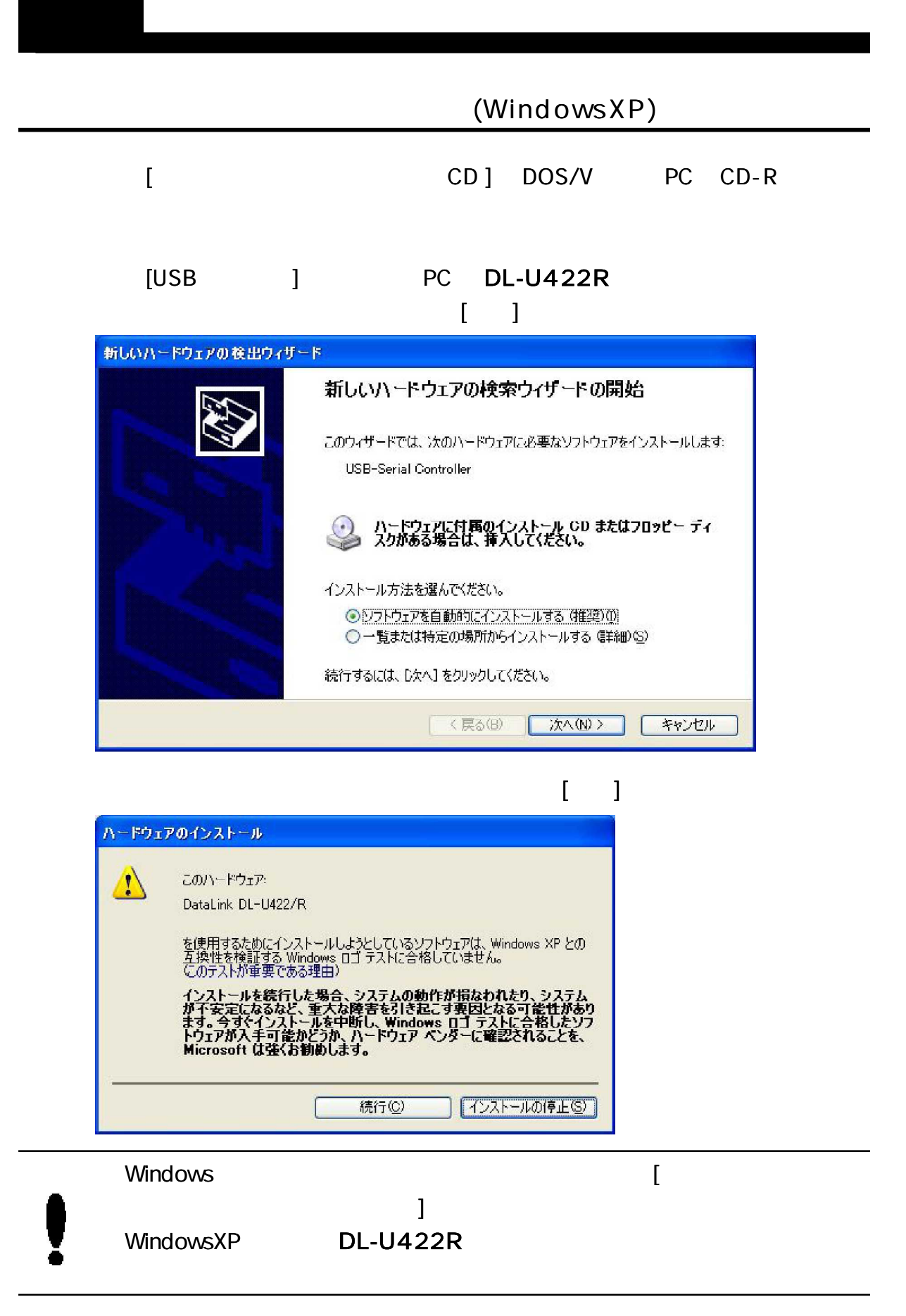

(USB

### COM )

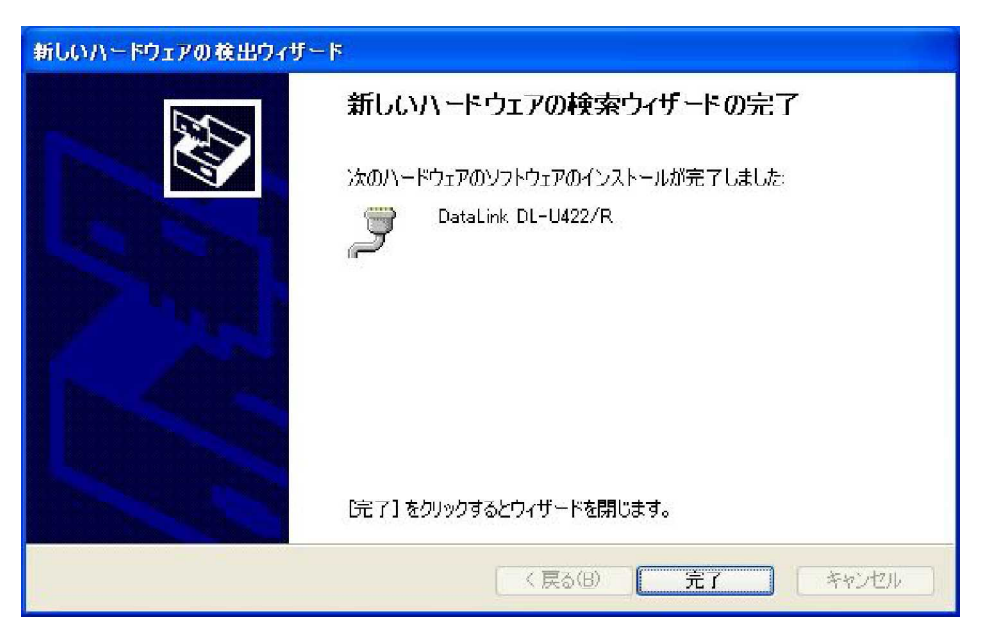

DL-U422R [

] COM

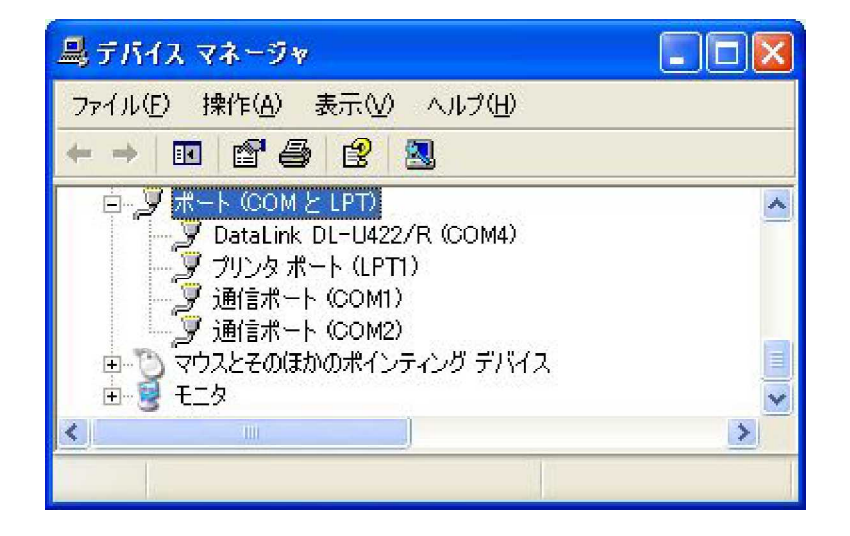

PC COM1, COM2 COM4 COM

PC RS232C COM COM4 USB /DL-U422R RS422

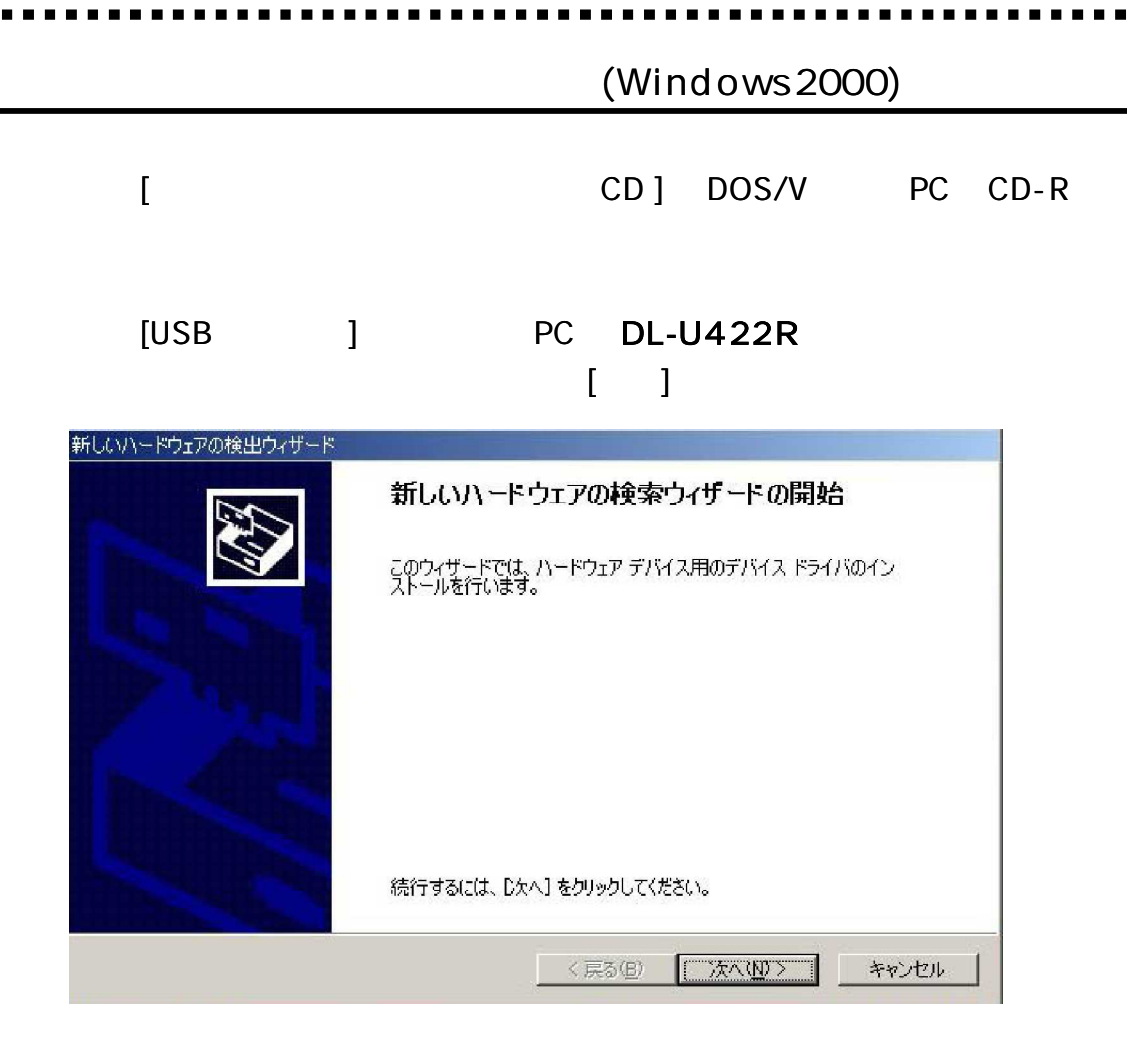

# $[$   $]$

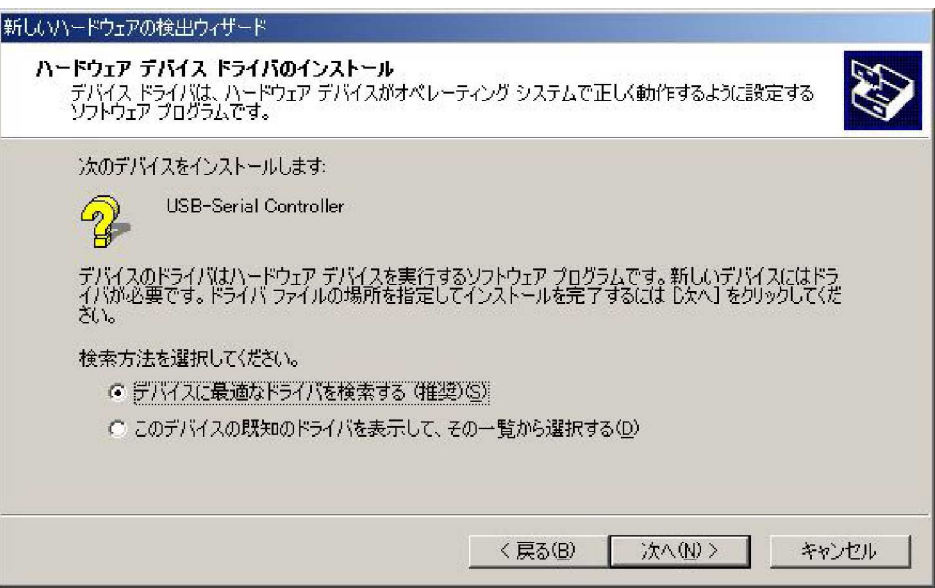

[ CD-ROM (C) ]

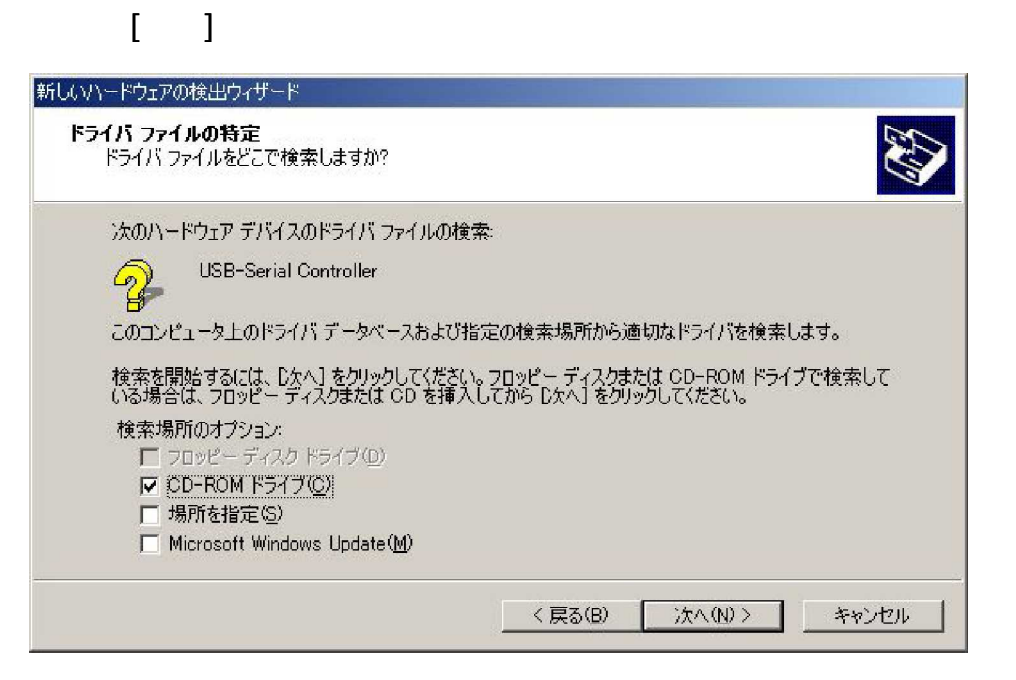

[ dl-u422r win2k ser2pl.inf]

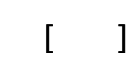

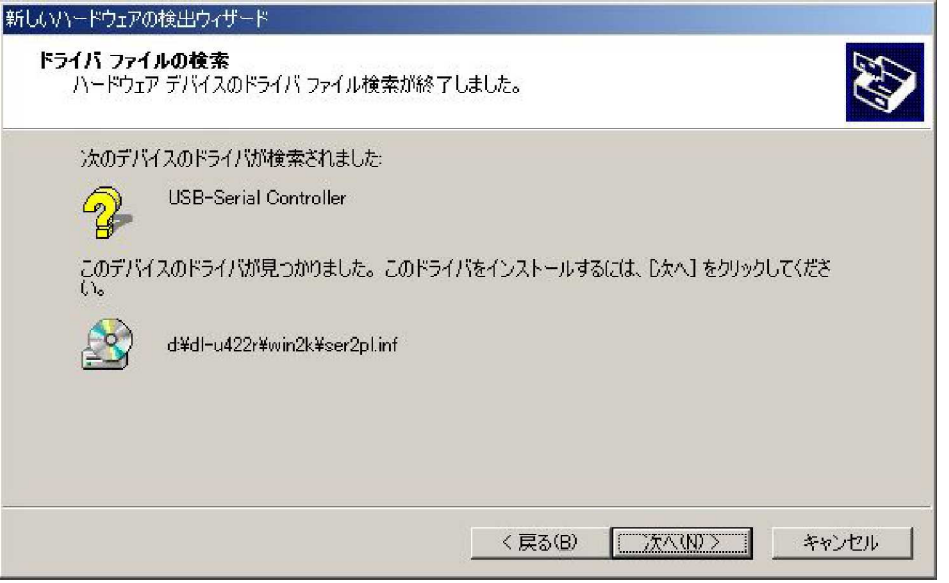

(USB

#### COM )

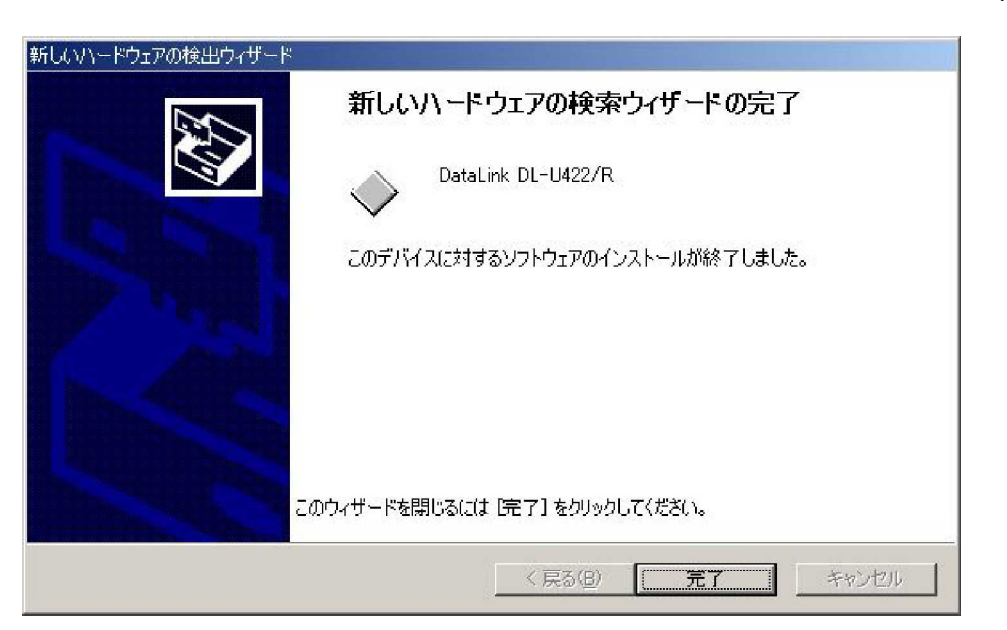

### DL-U422R [

] COM

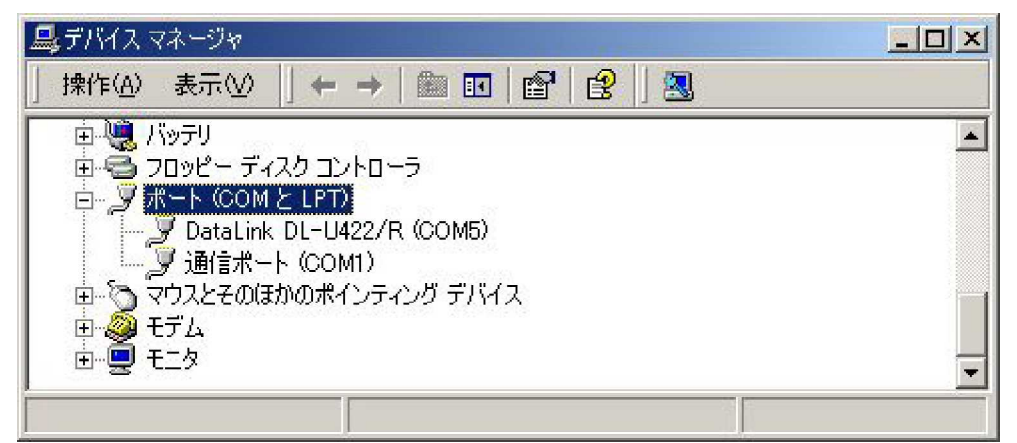

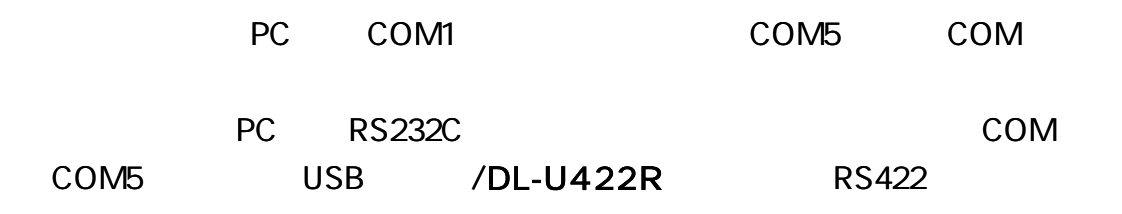

CD DL-U422R [Uninst2K.exe]  $[$  (Y) ] 常 PL-2303 Win2K DrvRemover  $\overline{\mathsf{x}}$ Press OK to remove PL-2303 driver for Windows 2000  $OK$ Exit T ा

## [ (Y) ] PC

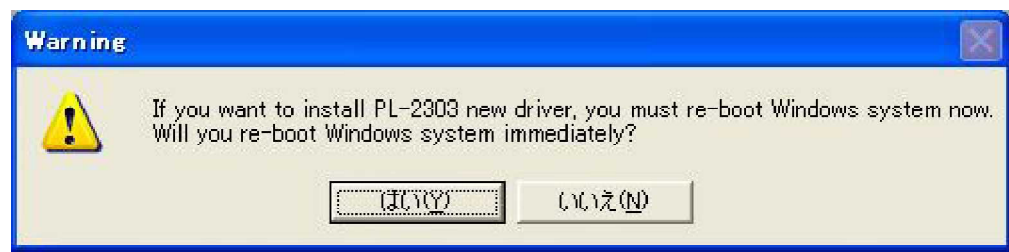

# DL-U422R

PC

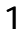

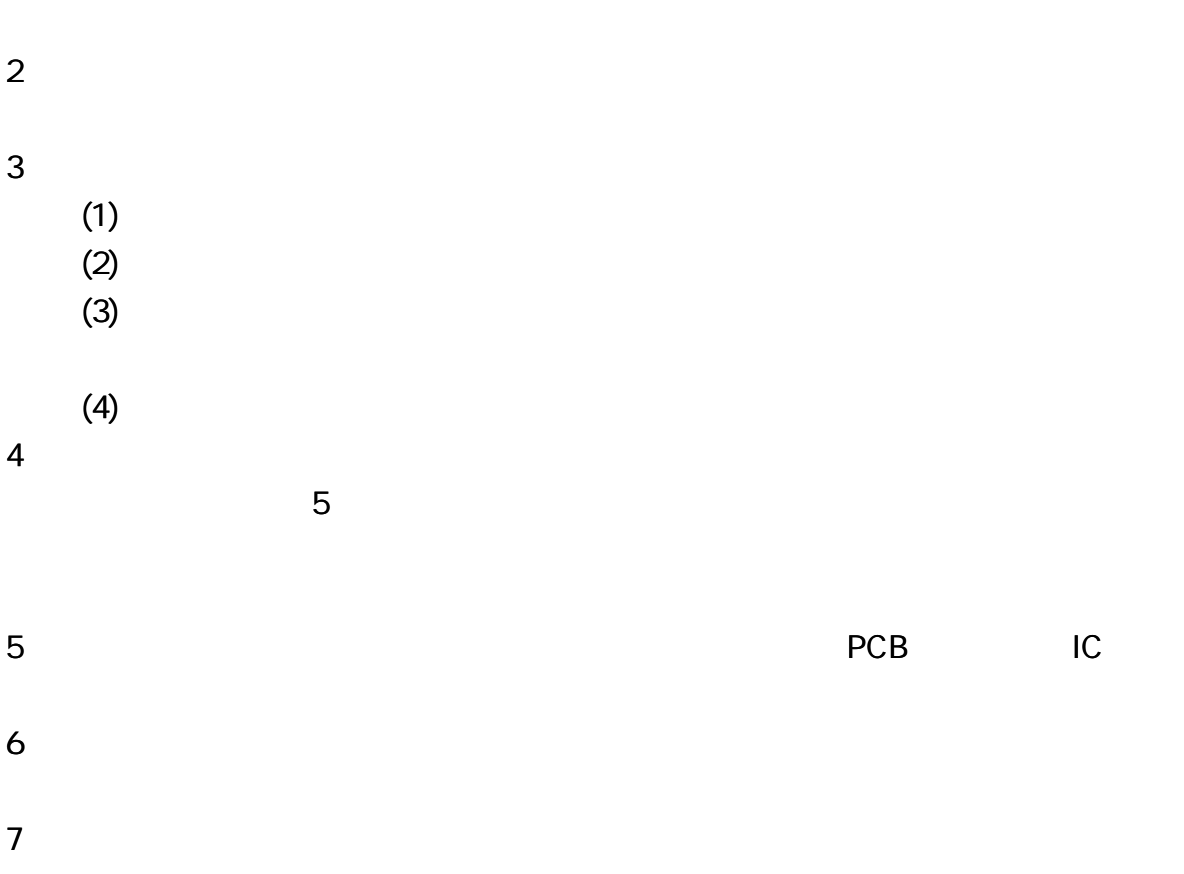

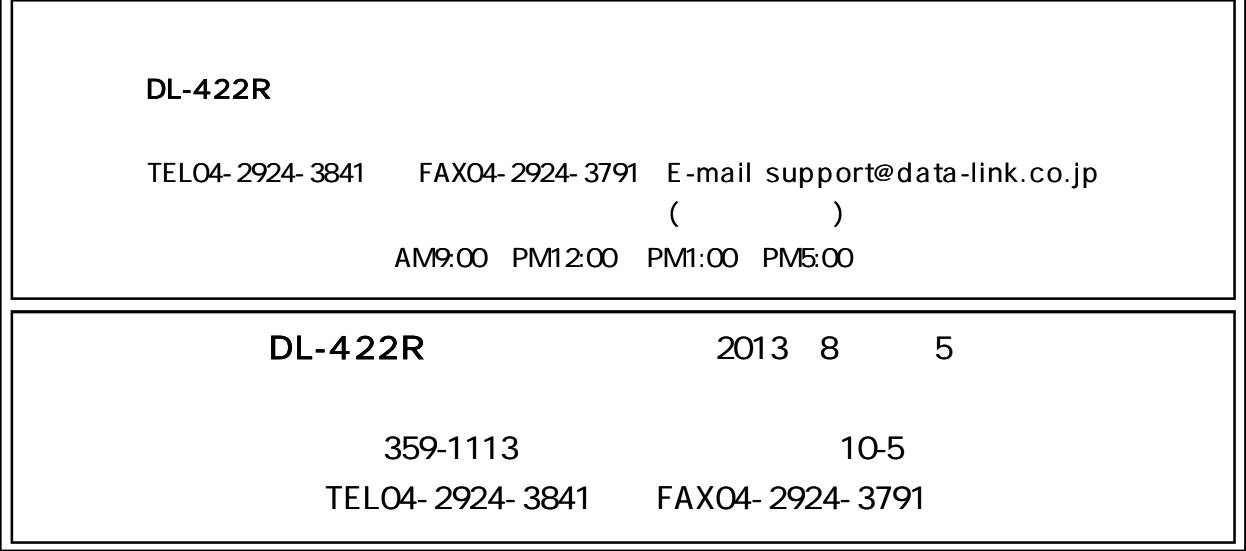